## **Installer les drivers CH340 sur MacOS**

Sur les cartes arduino équipées d'un ATmega328P (uno, nano, etc.) une puce supplémentaire permet de gérer la communication USB-série, nécessaire pour brancher la carte directement sur le port USB d'un ordinateur.

Selon le fabricant de la carte, différents composants peuvent être utilisés pour remplir cette fonction : FTDI FT232RL, WCH CH340, etc.

L'installation des drivers pour le modèle CH340 peut donner du fil à retordre sur Mac OS (il s'agit du circuit intégré sur la photo ci-dessous)

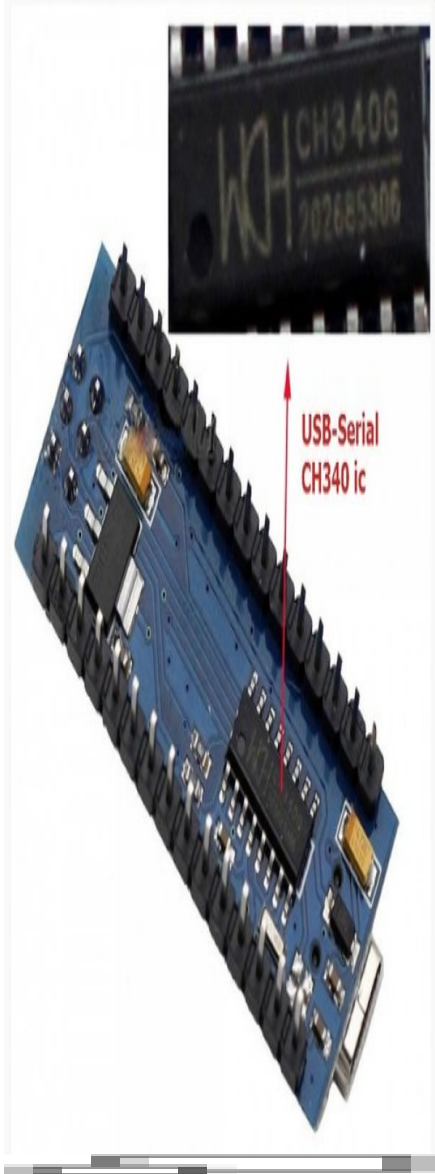

Photo [Saravana Electronics](http://alselectro.com/arduino-nano---ch340.html), DR

Article extrait de :<http://lesporteslogiques.net/wiki/>- **WIKI Les Portes Logiques** Adresse :

**[http://lesporteslogiques.net/wiki/ressource/electronique/arduino/installation\\_ch340\\_macos?rev=1581461798](http://lesporteslogiques.net/wiki/ressource/electronique/arduino/installation_ch340_macos?rev=1581461798)** Article mis à jour: **2020/02/11 23:56**